### B.Com (E-Commerce) 2016-17 Onwards

### **SEMESTER – III**

## **Core - Corporate Accounting**

# **Instructional Hrs. : 90 Sub. Code: 16CEUC304**

### **Max. Marks : CIA -25; ESE -75 Credits: 4**

**Objectives** : After the successful completion of the course the student should have a thorough knowledge on the accounting practice prevailing in the corporate.

### **UNIT – I 18 Hrs.**

Issue of shares – Books to be maintained for Allotment of shares – Issue of shares at premium and at discount – *Forfeiture and Re-Issue of Shares*. Underwriting of shares.

# **UNIT – II 18 Hrs.**

Issue and *Redemption of Debentures:* Classification of Debentures-Shares and Debentures-Issue of Debentures-Debenture Discount-Interest on Debentures-Redemption of Debentures-Methods (Including Ex-Interest and Cum-Interest).

### **UNIT – III** 18 Hrs.

Goodwill – Meaning – Factors influencing the goodwill – Need for valuation of goodwill – Methods of valuation of goodwill. Shares – Meaning – Factors influencing the value of shares – *Need for Valuation of Shares* – Methods of valuation shares

## **UNIT – IV 18 Hrs.**

Preparation and presentation of final accounts of joint stock companies as per Companies Act 2013 - Determination of Managerial remuneration – *Divisible Profits and Dividends.*

# **UNIT – V 18 Hrs.**

Liquidation of Companies – Preparation of Statement of affairs and Deficiency Account

**Note**: *Distribution of marks for Theory and problems shall be 20% and 80% respectively. Italics* **denote self study topics.**

## **Skill Based Component (**Not for End of Semester Examinations**)**

- $\triangleright$  To study the schedule VI (Revised)
- $\triangleright$  To collect annual reports and understanding the presentations.

## **TEXT BOOK**

1. **Reddy.T.S & A.Murthy**, *Corporate Accounting*, Margham Publications, Chennai, 6th Revised Edition, 2015.

- 1. **Gupta.R.L & M.Radhaswamy**, *Advanced Accountancy*, Sultan Chand & Sons Educational Publishers, New Delhi, Vol. II,13<sup>th</sup> Revised Edition, 2007.
- 2. **Jain.S.P & K.L.Narang**, *Advanced Accountancy*, Kalyani Publishers, New Delhi, Vol. II,  $16^{th}$  Revised Edition, 2009.
- 3. **Shukla.M.C. & T.S.Grewal**,*Advanced Accountancy*, S.Chand& Company Ltd, New Delhi, 17<sup>th</sup> Edition, 2011.

### **Core - Principles of Marketing**

**Instructional Hrs.: 75 Sub. Code : 16CEUC305** 

# **Max. Marks: CIA -25; ESE -75 Credits: 4**

### **Objectives**

- To provide basic knowledge about the concepts, principles, tools, techniques and latest trends in Marketing.
- To impart necessary skills which help the student to choose a career in the field of marketing.

### **Unit I** 13 Hrs.

Market – Marketing – Definition – Object and Importance of Marketing - Evolution of Concept of Marketing - Recent Development in Marketing Concept – Marketing Functions – Approaches to the Study of Marketing - Market Segmentation- Basis – Criteria – Benefits.

### **Unit II 23 Hrs.**

Product Policy- Product Planning and Development - Product Life Cycle – Product Mix - Distribution Channels- Types of Channels – Factors Affecting Choice of Distribution-. Branding – Features – Types – Functions.– Brand Name and Trademark.

### **Unit III** 17 Hrs.

Pricing – Definition – Objectives – Factors Affecting Price Determinations – Methods of Setting Prices – Cost – Demand and Competition.- Pricing Policies and Strategies.

### **Unit IV** 10 Hrs.

Sales Promotion – Objectives and Importance of Sales Promotion – Personal Selling – Advertising – Meaning – Objectives – Functions and Importance – Kinds of Media – Direct Marketing – Multi-level Marketing.

### **Unit V** 12 Hrs.

Retail Marketing – Methods – Problems – Retail Marketing in India - Marketing of Services – Marketing Ethics – Consumerism – Meaning – Evolution – Types of Exploitation – Consumer Rights – Laws Protecting the Consumer Interest – Consumer Protection Acts – Consumer Courts.

**Skill Based Component** (Not for End Semester Examinations)

Conduct of survey on consumer preference regarding select consumer durables.

### *Note: Italics* **denote topics for self study.**

# **TEXT BOOK**

1. **Pillai R.S.N. and Bhagavathi,***Modern Marketing – Principles and Practices*, 4th Revised and Enlarged Edition 2009, Reprint 2014.

- 1. **Rajan Nair**, *Marketing*, Sultan Chand and Company Ltd., New Delhi, 7th Edition, Reprint,2009.
- **2. Philip Kotlar& Gary Armstrong,** *Principles of Marketing–*Prentice hall of India, New Delhi,  $11<sup>th</sup>$  Edition, 2005.
- **3. V.S. Ramasamy and Namakumari,** *Marketing Management –* Macmillan India Ltd, New Delhi,  $2<sup>nd</sup>$  Edition, 1995.

### **Core - Object Oriented Programming with C++**

### **Instructional Hrs. : 75** Sub. Code: 16CEUC306

### **Max. Marks : CIA -25; ESE -75 Credits: 4**

**Objectives:** After the successful completion of the course the student must be able to construct an Application with C++

### **UNIT – I 15 Hrs.**

OOPs, A New Paradigm – Evaluation of Programming Paradigm – Objects – Classes – Multiple Viewing of the Same Object – Encapsulation and Data Abstraction – Inheritance – Delegation – Object Composition – Polymorphism – Message Communication – Popular OOPs Languages – *Merits and Demerits of OOPs Methodology* – Application of OOPs.

### **UNIT – II 15 Hrs.**

Application of C++ - Structure of C++ Program – Tokens, Expression -Basic Data Types – Symbolic Constants – Declaring Data Types - *Reference Variables* – Operator in C++ - Scope Resolution Operator – Expressions and Implicit Conversions – Control Structures – Functions in C++ - Call by Reference – Call by Value – Inline Functions – Default Arguments – Constant Arguments – Classes and Objects – Defining Member Functions – Nesting Member Function – Private Member Function – Static Member Function.

### **UNIT – III 15 Hrs.**

Array of Objects – Friend Function – Returning Objects – Constant Member Function – Pointer to Members – Constructors with Default Arguments – Copy Constructor – Dynamic Constructor – Destructor – Operator Overloading and Type Conversions – Rules for Operator Overloading – Function Overloading – *Function Overloading with Arguments* – Special Features of Function Overloading.

### **UNIT – IV 15 Hrs.**

Inheritance – Single Inheritance – Types of Base Classes – Types of Derivation – Public – Private – Protected Inheritance – Multilevel Inheritance – Multiple Inheritance – Hierarchical Inheritance – Hybrid Inheritance – Polymorphism – Virtual Functions – Pure Virtual Function – *Pointer to Derived Classes*.

### **UNIT – V 15 Hrs.**

Managing Console I/O Operations – C++ Streams – Stream Classes – istreams, ostreams, iostream, fstream, ifstream, ofstream, filebuff, istrstream, *ostrstream* – Unformatted I/O Operation – Classes for File Stream Operations – Opening and Closing a file.

### **Note:** *Italics* **denotes self study topics.**

# **TEXT BOOK**

1. **E.Balagurusamy,** *Object Oriented Programming with C++,* Tata McGraw-Hill Publishing Company Limited, New Delhi,  $2<sup>nd</sup>$  Edition, 2004.

- 1. **D.Ravichandran,** *Programming with C++,* Tata McGraw-Hill Publishing Company Limited, New Delhi,  $2<sup>nd</sup>$  Edition, 2006.
- 2. **Herbert Schildt,** *C++:The Complete Reference***,** Tata McGraw-Hill Publishing Company Limited, New Delhi, 4<sup>th</sup> Edition, 2008
- 3. **John R.Hubbard,** *Programming with C++***,** Tata McGraw-Hill Publishing Company Limited, New Delhi,2006

# **Core Practical -Computer Application Practicals - II**

# **OOPS with C++**

# **Instructional Hrs. :60** Sub. Code: 16CEUCP02

# **Max. Marks : CIA -40; ESE -60 Credits: 3**

- 1. Program to calculate depreciation under Straight Line method and Diminishing Balance method (using class, defining member functions outside the class).
- 2. Program to calculate depreciation under Diminishing Balance method ( Using class, defining member function inside the class)
- 3. Program to calculate Economic Order Quantity (using nesting of member function).
- 4. Program to print the Employees' payroll statement (using control structures).
- 5. Program to calculate simple Interest and compound Interest (using nested class).
- 6. Program to calculate net income of a family (using friend function in two classes).
- 7. Program to print the book list of library (using array of objects).
- 8. Program to prepare cost sheet (using inheritance).
- 9. Program to calculate margin of safety (using multilevel inheritance).
- 10. Program for bank transaction (using constructor and destructor).
- 11. Program to calculate increase or decrease in working capital using operator overloading.
- 12. Program to create the student file and prepare the marks slip by accessing the file.

### **Allied - Enterprise Resource Planning**

### **(Common to B.Com (CA) and B.Com (E-Commerce)**

# **Max. Marks : CIA -25; ESE -75** Credits: 5

**Objectives**: i) To Acquire Knowledge about Enterprise Resource Planning in the Business Concern.

> ii) To disseminate over ERP System and Decision Support System Practiced in Business Concern.

**UNIT – I 15 Hrs.**

Introduction to ERP- Conceptual Model of ERP- Evolution of ERP- *Structure of ERP*- Reasons for Growth- Advantages of ERP- Enterprise an overview.

### **UNIT – II 15 Hrs.**

Related technologies: Business process Re-Engineering- *Management Information System*- Decision Support System- Exclusive Information System- Data warehousing- Data Mining- OLAP- Supply Chain Management.

## **UNIT – III 15 Hrs.**

ERP- Manufacturing perspective- *Materials Requirement Planning*- Distribution Requirements Planning- JIT- CAD/CAM- Product Data Management.

### **UNIT – IV 15 Hrs.**

ERP Implementation Life cycle: Introduction*- Pre- evaluation screening*- Project Planning- Gap Analysis- Reengineering- Configuration-Implementation.

### **UNIT – V 15 Hrs.**

Future directions in ERP: *New markets*- New Channels- Faster implementation Methodologies- Business Models.

### **Note: Italics denotes Self Study Topics**

## **TEXT BOOK**

1. **Alexis Leon**, *Enterprise Resource Planning - Theory and Practice,* Tata McGraw Hill Publishing company Ltd, New Delhi,  $2<sup>nd</sup>$  Edition, 2008.

### **BOOKS FOR REFERENCE**

1. **Rahul V.Altekar***, Enterprise wide Resource Planning Theory and practice*, Prentice Hall of India, New Delhi, New Title Edition,2004.

# **Instructional Hrs. : 75** Sub. Code : 16CEUA303

- 2. **Vinod Kumar Garg & Venkitakrishnan.N.K.,** *Enterprise Resource Planning : Concepts*  and Practice, Prentice Hall of India, New Delhi, 2<sup>nd</sup> Edition, 2004.
- 3. **Rajesh Ray,** *Enterprise Resource Planning – Text and cases,* Tata McGraw Hill Publishing company Ltd, New Delhi, 2011.

# **Skill Based Subject–Information Technology**

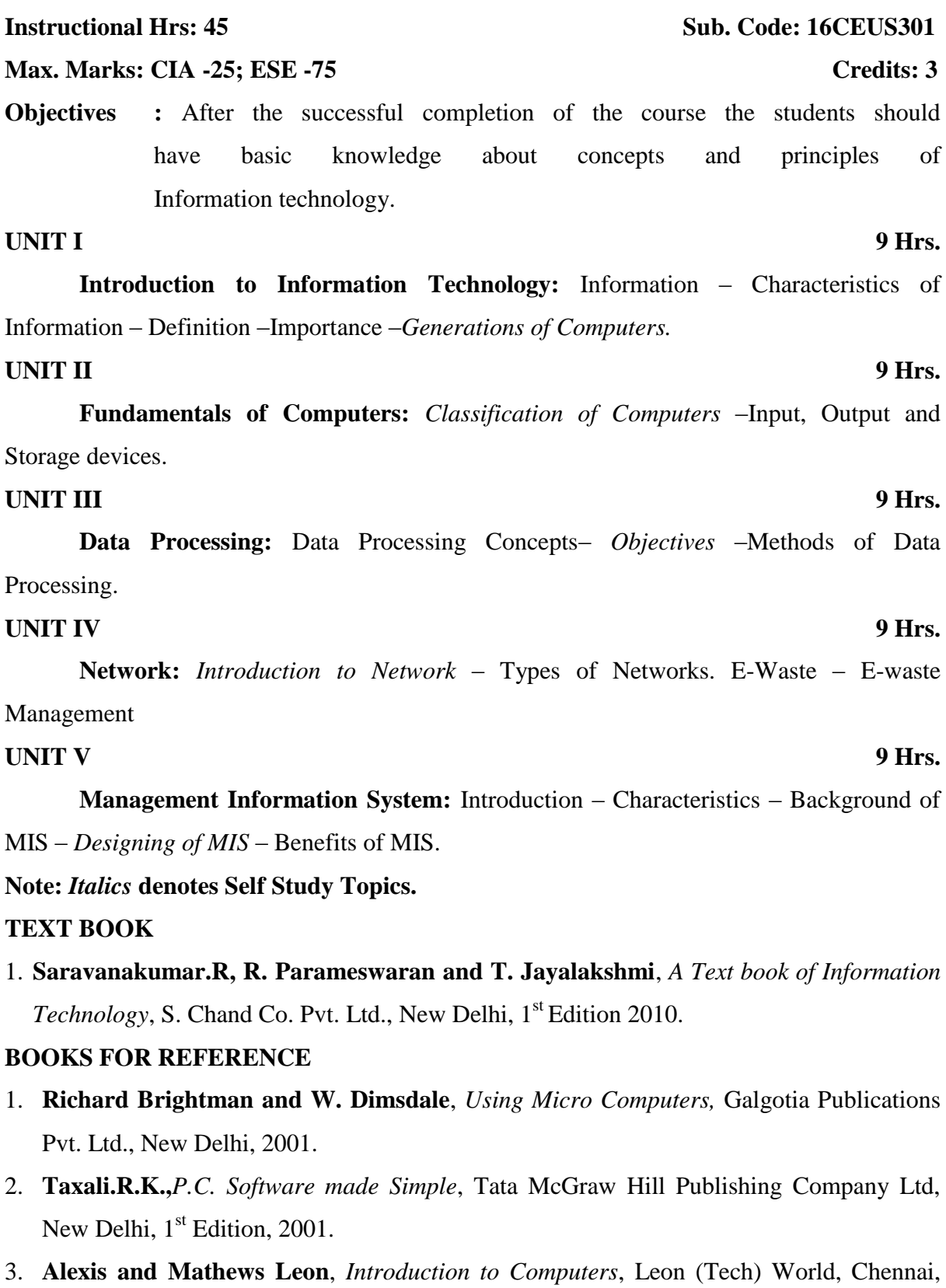

2008.

### **Non Major Elective - Brand Management**

**Instructional Hrs. : 90 Sub. Code : 16CEUN301 Max. Marks : CIA -25; ESE -75 Credits: 2 Objectives:** After the successful completion of the course the student must know the concepts of Internet and design a web page. **UNIT I** 18 Hrs. **Brand Management**: Introduction - Meaning – Definition – Concepts - Process-Significance of Brand **UNIT II** 18 Hrs. **Brand positioning**: Need of positioning - Rules for successful brand positioning. Brand equity – Definition - Measurement-Building brand equity **UNIT III** 18 Hrs. **Brand Identity:** Definition – Models – Elements. Brand Personality - Definition-Scales. **UNIT IV** 18 Hrs. **Brand Image** - Brand gap - Decoding Brand Image - Brand Communication – Tools. **UNIT V** 18 Hrs.  **Brand Awareness** - Brand Extension - Merits and Demerits of Brand Extension-Choosing the right Brand Extension-Global Branding – Benefits. **Note:** *Italics* **denote topics for self study**

# **TEXT BOOK**

1. Mahim Sagar , Deepali Singh, D.P.Agarwal & Achintya Gupta , *Brand Management* , Ane Books Pvt. Ltd , New Delhi, 2009

- 1. Kevin Lane Keller, *Strategic brand Management*, Pearson Education, New Delhi, 2003.
- 2. Jean Noel, Kapferer, *Strategic brand Management*, The Free Press, New York, 1992.
- 3. Brad VanAuken, *Branding*,Jaico Publishing House, New Delhi,4th Edition, 2010

# **Core– Business Finance**

# **Instructional Hrs. : 75 Sub. Code: 16CEUC407**

# **Max. Marks : CIA -25; ESE -75 Credits: 4**

**Objectives:** On successful completion of this course, the student should be well versed in the concept of Business Finance and the Application of Finance to Business.

# **UNIT – I 15 Hrs.**

**Business Finance**: Introduction – Meaning – *Concept* - Traditional and Modern Concepts - Scope – Functions of Finance– Contents of Modern Finance Functions.

# **UNIT – II 15 Hrs.**

**Financial Plan**: Meaning - Concept *– Objectives* – Types – Steps – Significance – Fundamentals.

# **UNIT – III 15 Hrs.**

**Cost of Capital:** Meaning and Importance - Cost of Debt, Preferences, Equity and Retained Earnings - Weighted Average Cost of Capital - Theories of Capital Structure - Net Income Approach- Net-Operating Income Approach - MM hypothesis - *Determinants of Capital Structure.*

# **UNIT – IV 15 Hrs.**

 *Capital Budgeting* – Techniques - ROI, Pay Back and Discounted Cash Flows. **Leverages -** Operating Leverage – Financial leverage.

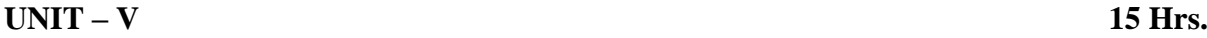

**Working Capital Management and Dividend Theories**: Working Capital- Need – Determinants – Estimating Working Capital Needs - Computation of Working Capital. **Dividend Theories**: Walter"s Model - Gordon and MM"s Model Dividend Policy - Forms of Dividend - *Determinants of Dividend Policy.*

**Note: Distribution of marks for Theory and Problems shall be 40% and 60% respectively.**

# *Italics* **denotes self study topics.**

**Skill based component** (Not for End of Semester Examinations)

- $\triangleright$  Collect the annual report of a company and prepare working capital requirements.
- $\triangleright$  Prepare a report on the procedure relating to industrial credit provided by scheduled commercial banks.

## **TEXT BOOK**

1. **Sharma.R.K and Shashi.K.Gupta**, *Management Accounting,* Kalyani Publishers., NewDelhi, 13<sup>th</sup> edition 2014.

- 1. **R.M.SriVastava**, *Essentials of Business Finance*, Himalaya Publishing House, Mumbai, 7<sup>th</sup> Edition, 2016
- 2. **Dr.Maheswari.S.N,** *Financial Management Principles and Practice*, Sultan Chand & Sons, New Delhi.13<sup>th</sup> Edition, 2009
- 3. **Prasanna Chandra**, *Financial Management*, Tata Mc Graw Hill Publishing Company Ltd - New Delhi, 6<sup>th</sup> Edition, 2002.

### **Core - Data Base Management System**

# **Instructional Hrs. : 75 Sub. Code : 16CEUC408**

# **Max. Marks : CIA -25; ESE -75 Credits: 4**

**Objectives:** On successful completion of the course the students should understand the architectural concept, structural embedded SQL, Hierarchical approach and Network concept. **UNIT – I 15 Hrs.**

**Database System Architecture Basic Concepts** : Data System, Operational data, data Independence, Architecture for a database system, *Distributed databases*, Storage Structures : Representation of Data. Data Structures and corresponding operators: Introduction, Relation Approach, Hierarchical Approach, Network Approach.

# **UNIT – II 15 Hrs.**

**Relational Approach** : Relational Data Structure : relation, domain, attributes, keys Relational Algebra : Introduction, Traditional set operation. Attribute names for derived relations. *Special relational operations*.

## **UNIT – III 15 Hrs.**

**Embedded SQL:** Introduction – Operations not involving cursors, involving cursors - Dynamic statements, Query by Example – Retrieval operations, Built – in – functions, update operations.*QBE Dictionary*. Normalization : Functional dependency, First, Second, third normal forms, Relations with more than one candidate key, Good and bad decomposition.

## **UNIT – IV 15 Hrs.**

**Hierarchical Approach** : IMS data structure. Physical Database, Database description. *Hierarchical sequence*. External level of IMS: Logical Databases, the program communication block IMS Data manipulation : Defining the Program communication Block : DL / 1 Examples.

# **UNIT – V 15 Hrs.**

**Network Approach** : Architecture of DBTG system. DBTG Data Structure : The set construct, Singular sets, Sample schema, the external level of DBTG – DBTG Data manipulation.

## **Note:** *Italics* **denotes self study topics.**

# **TEXT BOOK**

1. **Date.C.J**, *An Introduction to database Systems*, Narosa Publishing House, New Delhi, 3<sup>rd</sup> edition, 2002.

- 1. **Abraham Silberschatz Henry F Korth**, *Database Systems Concepts*, Tata McGraw Hill Companies, New York, 6<sup>th</sup> edition, 2011.
- 2. **Bipin C. Desai**, *An Introduction to Database System*, Galgotia Publications Pvt. Ltd., New Delhi, 1<sup>st</sup> edition, 2002.
- 3. **Pannerselvam.R. B**, *Database Management System,* Prentice- Hall of India, New Delhi, 2<sup>nd</sup> Edition, 2011

### **Core - Software Engineering**

# **Instructional Hrs. : 75** Sub. Code: 16CEUC409

# **Max. Marks : CIA -25; ESE -75 Credits: 4**

**Objectives** : After the successful completion of the course the student must be able to develop software.

# **UNIT– I 15 Hrs.**

**Software Engineering**: Introduction – Definition –Size factors-Quality and productivity factors. Planning a software project: Defining the problem-Developing a solution strategy- *Planning the development process*.

# **UNIT –II 15 Hrs.**

**Software cost estimation**: Software cost factors- Software cost estimation techniques-*Estimating software maintenance costs*.

### **UNIT– III 15 Hrs.**

**Software Design**: Fundamental design concepts- Coupling and cohesion- Design notations- Structured design- Integrated top down development- *Design Guidelines*.

**UNIT– IV 15 Hrs.**

**Implementation Issues**- Verification and validation techniques: Quality assurance-Static analysis- Symbolic execution- Unit testing and debugging- *System testing*.

# **UNIT– V 15 Hrs.**

**Software Maintenance**: Enhancing maintainability during development-Managerial aspects of software maintenance- *Configuration management*- Source code metrics.

# **Note:** *Italics* **denotes self study topics.**

## **TEXT BOOK**

1. **Richard E. Fairley**, *"Software Engineering Concept",* Tata McGrawHill Pub, Company Ltd., New Delhi, 1<sup>st</sup> Edition, 1997

- 1. **Roger Pressman** ,*"Software Engineering"*,TataMcGraw Hill Pub,Company Ltd, New Delhi, $6<sup>th</sup>$  Edition, 2005.
- 2. **Ian Sommerville**, "*Software Engineering*", Addison-wesley, London, 8<sup>th</sup> Edition, 2007.
- 3. **Eve Anderson, Philip Greenspun, Andrew Grumet**, "*Software Engineering for Internet Applications*", PHI learning Private Limited, New Delhi, 1<sup>st</sup> Edition, 2009.

## **Core Practical - Computer Application Practicals - III**

# **Oracle –SQL**

### **Max. Marks : CIA -40: ESE -60 Credits: 3**

1. Create a table "Company" with the following fields and insert the values for 10 employees.

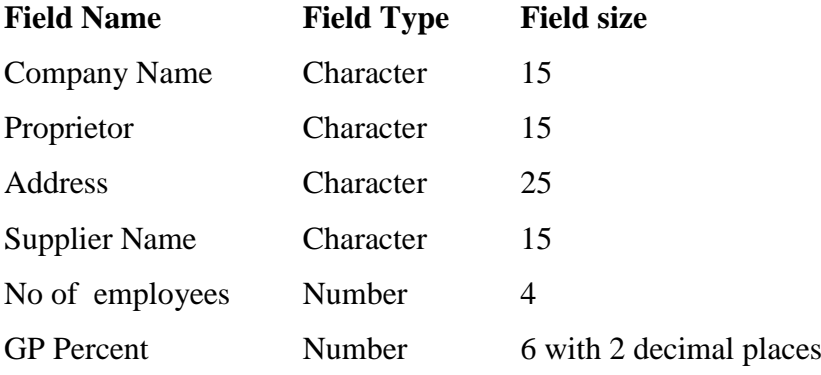

### **Queries:**

- a) Display all the records of the company which are in the ascending order of GP percent.
- b) Display the name of the company whose supplier name is "Telco".
- c) Display the details of the company whose GP percent is greater than 20 and order by GP Percent.
- d) Display the detail of the company having the employee ranging from 300 to 1000.
- e) Display the name of the company whose supplier is same as the Tata's.
- 2. Create a table named "Employee" with the following fields and insert the values.

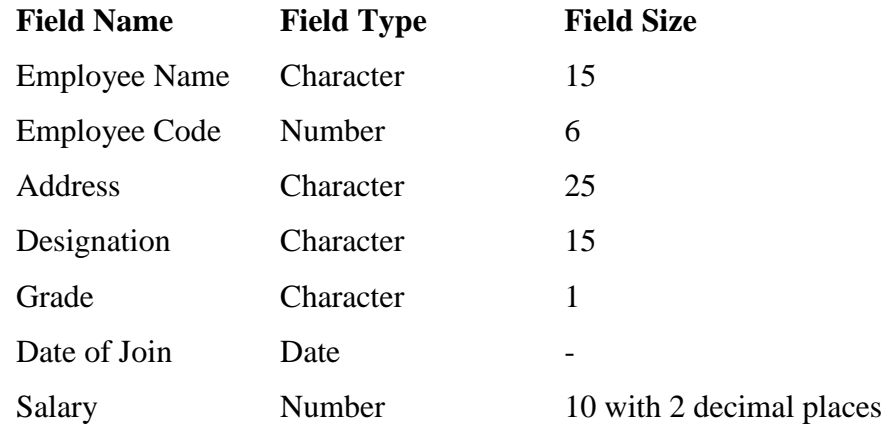

### **Queries**

- a) Display the name of the employee whose salary is greater than Rs.10,000
- b) Display the details of employees in ascending order according g to Employee Code.
- c) Display the total salary of the employees whose grade is "A"

# **Instructional Hrs. :60 Sub. Code :16CEUCP04**

- d) Display the details of the employee earning the highest salary.
- e) Display the names of the employees who earn more than "Ravi"
- 3. Create a table "Product" with the following fields and insert the values:

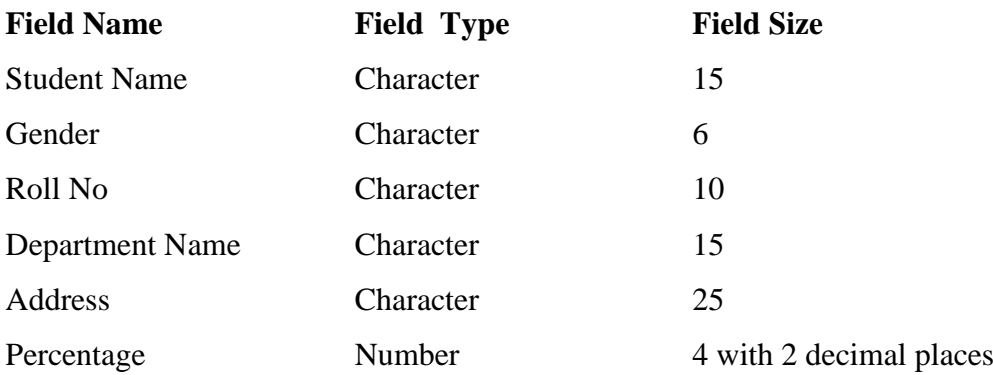

# **Queries:**

- a) Calculate the average percentage of students.
- b) Display the names of the students whose percentage is greater than 80.
- c) Display the details of the student who got the highest percentage.
- d) Display the details of the students whose percentage is between 50 and 70.
- e) Display the details of the students whose percentage is greater than the percentage of the roll no=12CA01.
- 4. Create a table "Product" with the following fields and insert the values:

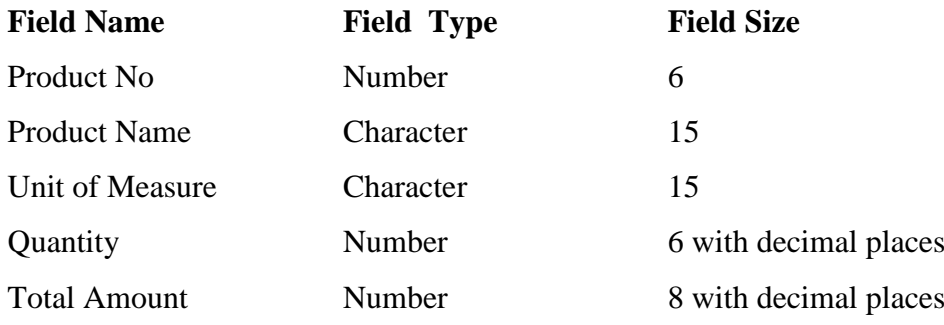

## **Queries:**

a) Using update statements calculate the total amount and then select the record.

- b) Select the records whose unit of measure is "Kg".
- c) Select the records whose quantity is greater than 10 and less than or equal to 20.
- d) Calculate the entire total amount by using sum operation.
- e) Calculate the number of records whose unit price is greater than 50 with count operation.

5. Create the table PAYROLL with the following fields and insert the values:

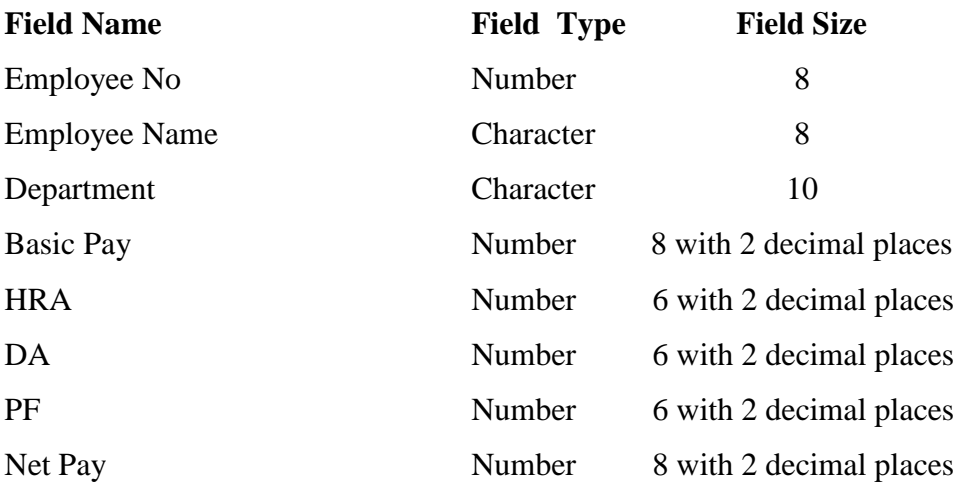

# **Queries:**

- a) Update the records to calculate the net pay.
- b) Arrange the records of the employees in ascending order of their net pay.
- c) display the details of the employees whose department is "Sales".
- d) Select the details of employees whose HRA $> = 1000$  and DA $\leq$ =900.
- e) Select the records in descending order.

6. Create a Table Publisher and Book with the following fields:

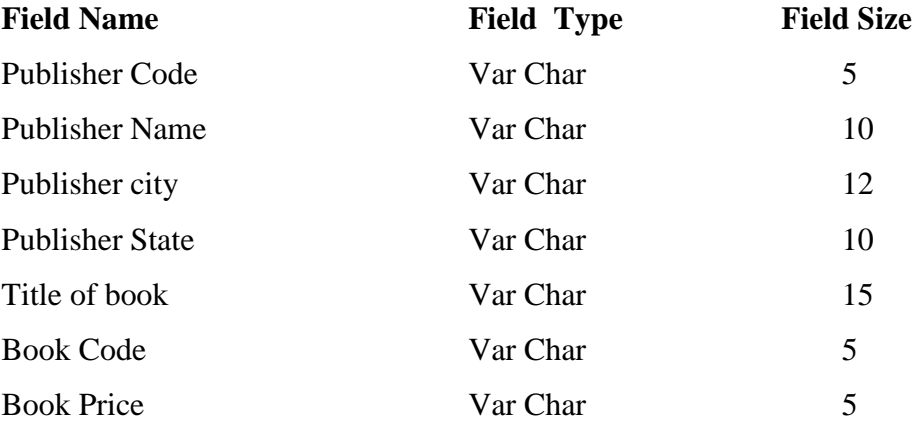

### **Queries:**

- a) Insert the records into the table publisher and book.
- b) Describe the structure of the tables.
- c) Show the details of the book with the title "DBMS".
- d) Show the details of the book with price>300.
- e) Show the details of the book with publisher name "Kalyani".
- f) Select the book code, book title, publisher city is "Delhi".
- g) Select the book code, book title and sort by book price.
- h) Count the number of books of publisher starts with "Sultanchand".
- i) Find the name of the publisher starting with "S".
- 7. Create a table Deposit and loan with the following fields:

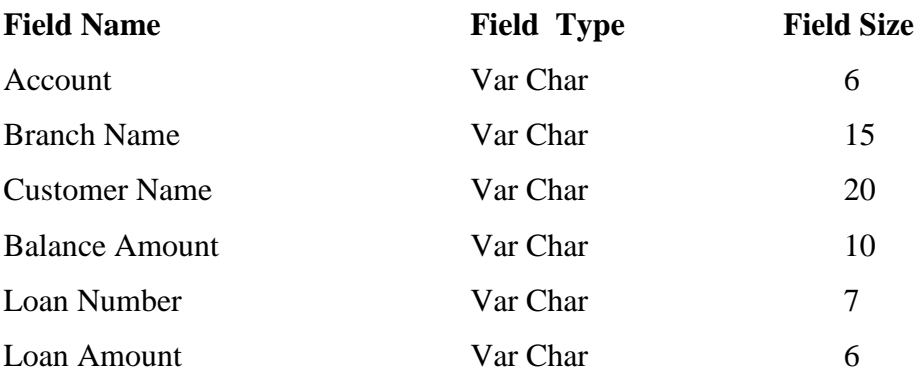

# **Queries:**

- a) Insert the records into the table.
- b) Describe the structure of the table.
- c) Display the records of Deposit and Loan.
- d) Find the number of loans with amount between 10000 and 50000.
- e) List in the alphabetical order the names of all customers who have a loan at the Coimbatore branch.
- f) Find the average account balance at the Coimbatore branch.
- g) Update deposits to add interest at 5% to the balance.
- h) Arrange the records in descending order of the loan amount.
- i) Find the total amount of deposit in 'Erode' branch.
- 8. Write a program to "create table and writing simple queries" using operations.
	- a) Display the records of table1.
	- b) Display the records of table2
	- c) Display the records where the department no is 2
	- d) Display the details of table whose salary is less than 40,000 and whose address in erode
	- e) Combine the two tables by using union all
	- f) Select the common fields by using intersect operator
	- g) Arrange the records of the table, in order of their department no
	- h) Select the specific field by using group up method

9. Create "Purchase department" table with the following attributes: job name, salary, experience, working hours

a) Display the journal is purchase manager

b) Show the values of salary more than 5000 and less than 10,000

c) Display the values of working hours not equal to 18

d) Using in select experience column values the match, any one of a list of values

e) Select that job name whose salaries do not name the items in the select list using not in

10. Create a table "Programmer details" with the following fields

a) Create a table and insert the values

b) Display all the details of the table

c) Display the details with their data types

d) Display all the records of the order by gender name

e) Display the details of the programmer earning the highest salary

f) Count the name of male programmer

g) Display the oldest male programmer

h) Display the details of the programmer whose salary is greater than "surya"

# **Allied –Business Management**

# **(Common to B.Com (CA) and B.Com (E-Commerce)**

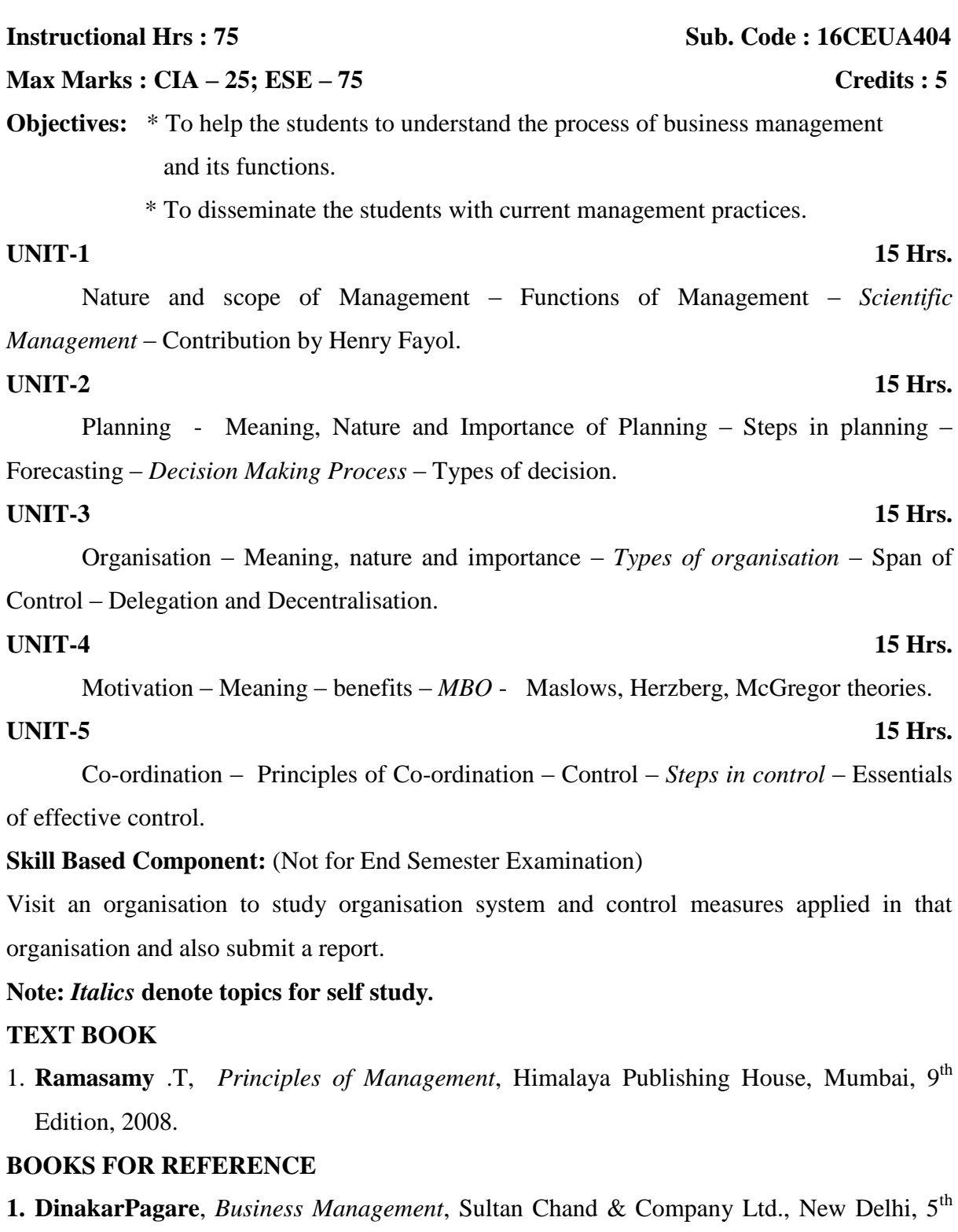

Edition, 1996.

- 2.R.P.Mohanty & R.R.Lakhe, *TQM in service sector*, Jaico publishing House, Mumbai, 1<sup>st</sup> Edition, 2002.
- **3. Dr.Prasad L.M.,** *Principles& Practice of Management*,Sultan Chand & Company Ltd., New Delhi, 7<sup>th</sup> Edition, 2009.

### **Skill Based Subject – Multi Skill Development Paper**

**Instructional Hrs : 45 Sub Code: 16CEUS402 Max.Marks :100 (ESE – 60 CIA – 40) Credits: 3**

**Aim:** To equip the students with knowledge on all topics as desirable from the point of view of brilliant success in the competitive examinations.

**Objective:** To familiarize the students with various types of tests that is employed by the diverse examining bodies.

### **UNIT -I 9 Hrs.**

Communication: Question tag – Gerund and Infinitives – Spotting the errors – Vocabulary – Synonyms – Antonyms - Prepositions – Articles – One word substitution – Sentence completion.

### **UNIT - II 9 Hrs.**

Numerical Aptitude : Problems on numbers - Problems on Ages – Percentage - Profit and loss - Ratio & Proportion - Time & Work - Time & Distance - *Simple Interest* - Compound Interest.

## **UNIT - III 9 Hrs.**

Critical Reasoning : Logical Inference Questions and Syllogism.

Analytical Reasoning : Arrangement problems – Family / Blood Relation Qualms – Sense of Directions – Age Doubts.

Verbal Reasoning : Verbal Analogy (Letter series and number series only) – Coding and Decoding.

### **UNIT- IV 9 Hrs.**

Self Introduction - Presentation Skills - Presentation through PowerPoint – **Soft** Skills **-** Interpersonal Skills – Employability Skills – Soft Skills Training – *Resume Preparation* – Interview Tips and Questions.

### **UNIT- V 9 Hrs.**

Group Discussion – Importance – Types of  $GD$  –  $GD$  Skills –  $GD$  Etiquette(do's and don"ts) – Essential Elements of a GD – *Movements and Gestures to be avoided in a GD*. Online Services –Reservation –Banking –Purchases –Passport application.

## **Note:** *Italics* **denote topics for self study***.*

# **BOOKS FOR REFERENCE**

1. **Hari Mohan Prasad & Uma Rani Sinha. 2011.** Objective English for Competitive Exminations. New Delhi: Tata McGraw Hill Education Private Ltd. (Unit  $- I$ )

- 2. **R.S. Aggarwal**, *Quantitative Aptitude*, S.Chand 2010. (Unit II)
- 3. **Edgar Thorpe**, *Test of Reasoning for Competitive Examinations –4 th edition*, Tata McGraw-Hill Publishing Company Limited, New Delhi. (Unit – III)
- 4. **R.S. Agarwal**, A Modern Approach to Verbal Reasoning (Fully Solved) **–**Revised Edition, S.Chand Company Limited, New Delhi, 2012. (Unit – III)
- 5. **M. S. Rao,** *Soft Skills Enhanching Employability-Connecting Campus with*  *Corporate,* IK International Publishing House, NewDelhi, 2010. (Unit – IV)
- 6. **Alex.K,** *Soft Skills-Know Yourself and Know the World,* S.Chand Company Ltd., 2011.(Unit V)
- 7. *Group Discussions- Pass with Flying Colours,* G. K. Publications, NOIDA, 2012.
- 8. **Jain T.S.Upkar's** *SBI Clerical Cadre Recruitment Examination*. Agar Upkar Prakashan

### **Non–Major Elective – Exim Management**

# **Instructional Hrs. : 30 Sub. Code : 16CEUN402**

# **Max. Marks : ESE-100 Credits: 2**

**Objective:** The subject deals with the Export and Import Policies sales negotiations Execution of the sale and provides knowledge on the various aspects connected with Banking, Foreign Buyers and Sellers.

## **UNIT – I 6 Hrs.**

Introduction of Import and Export Trade – Principal Commodities Of Export and Import, Categories of Exporters – Foreign Trade Policy – Objectives – Highlights.

# **UNIT – II 6 Hrs.**

Export Procedures - Documentation Procedures - Cargo Insurance - Negotiation and Finalization - Selection of Carriers - *Export Benefits*.

## **UNIT – III 6 Hrs.**

Overview of various export promotion schemes - Duty Drawback- Advance License - Remission Scheme - DEPB Scheme - *Export Promotion Capital Goods Scheme* - Diamond &Jewellery - Agricultural & Pharmaceutical product exports promotion scheme.

## $UNIT - IV$  6 Hrs.

Import Policy – Current Import Policy – Licenses, Customs Clearances, Permits, Open general licenses - *License Issuing authorities* – Registration of Licenses – Supplementary Licenses.

## **UNIT – V 6 Hrs.**

Import Procedures - Import Documentation - Types of Imports - Import Licenses.

# **Note:** *Italics* **denote topics for self study***.*

## **TEXT BOOK**

1. **Nabhi's Board of Editors** , *How to Export* , Nabhi Publications

- 1. **Nabhi's Board of Editors**, *New Import Export Policy* , Nabhi Publications.
- 2. **Mahajan** , A Guide on Export Policy Procedure & Documentation, Snow White Publications Pvt. Ltd,  $26<sup>th</sup>$  Edition, 2015.
- 3. **D.C Kapoor**, *Export Management*, Vikas Publishing House, 2009.
- 4. EXIM Policy & Handbook of EXIM Procedure VOL I & II
- 5. **Usha Kiran Raj,** *Export –Import and Logistics Management,* PHI Learning Private Limtes, New Delhi, Second Edition, 2010.

### **Core – Income Tax Law and Practice**

# **Instructional Hrs. : 75 Sub. Code : 16CEUC510**

# **Max. Marks : CIA -25; ESE -75 Credits: 4**

**Objectives** : On successful completion of this course, the student should be able to understand basic concepts in the prevailing act.

### **UNIT – I 15 Hrs.**

The income Tax Act-*Definition of Income, GTI, TI - Assessment Year - Previous Year*

- Assessee - Assessee in default - Scope of income-charge of tax - Residential status-Exempted Income .

### **UNIT – II 15 Hrs.**

Heads of Income-*Salaries* – computation of Income from Salaries.

### **UNIT – III 15 Hrs.**

Income from House property - Computation of Income from House properties - *Capital Gains* - Computation of Capital Gains

### **UNIT – IV 15 Hrs.**

Profits and gains of business or profession – Meaning of business or profession-*Expenses Expressly Allowed* - expenses expressly disallowed - computation of profits and gains of business or profession of an individual.

## **UNIT – V 15 Hrs.**

Income from other Sources - *Deductions to be made in Computing Total Income*.

## **Note**: *40% theory and 60% for problems, Italics* **denotes self study topics.**

**Skill based component** (Not for End of Semester Examinations)

- $\triangleright$  Prepare a report on Savings pattern of individuals to avail 80 C benefits.
- $\triangleright$  E-Filling of Tax returns

## **TEXT BOOK**

1. **Gaur.V.P and Narang D.B**,**Puja Ghri, Rajeev Puri,** *Income Tax and Practice,* Kalyani Publishers, New Delhi, 44rd Revised Edition , 2016.

- 1. **Dr.Mehrothra.H.C & Dr.Goyal.S.P**, *Income Tax and Practice*, Sahitya Bhawan Publications, Agra, 57<sup>th</sup> Edition, 2016.
- 2. Radhakrishnan.P, *Indirect Taxation*, Kalyani Publishers, New Delhi, 4<sup>th</sup> Edition, 2008, Reprint 2011.
- 3. **Radha.V, Parameswaran.R**, *Indirect Taxation*, Prasanna Publishers, Chennai, 2007.

# **Core - Executive Business Communication**

**Max. Marks : CIA -25; ESE -75 Credits: 3**

**Objectives**: After the successful completion of the course the student must be able to communicate clearly in the day-to-day business world and develop the written and oral Business communication skills.

# **UNIT – I 15 Hrs.**

Business Communication: Meaning – Importance of Effective Business Communication-Modern Communication Methods – Business Letters : Need – Functions - Kinds - Essentials of Effective Business Letters - *Layout*.

# **UNIT – II 15 Hrs.**

Trade Enquiries - Orders and their Execution - Credit and Status Enquiries – Complaints and Adjustments - Collection Letters – *Sales Letters* – Circular Letters.

## **UNIT – III 15 Hrs.**

Banking Correspondence - *Insurance Correspondence* - Agency Correspondence.

**UNIT – IV 15 Hrs.**

Company Secretarial Correspondence (Includes Agenda, *Minutes* and Report Writing)

# **UNIT – V 15 Hrs.**

Application Letters – Preparation of Resume - Interview: Meaning – Objectives and Techniques of various types of Interviews – *Public Speech* – Characteristics of a good speech – Business Report Presentations.

# **Note:** *Italics* **denotes self study topics.**

**Skill Based Component:** (Not for End Semester Examination)

- ▶ Collection of Company Meeting Notices (AGM) from the Company Annual Reports.
- $\triangleright$  Collection of Letters to the Editors from various Newspapers on 'Current Issues'.
- $\triangleright$  Collection of Resolutions to be passed in the AGM from Company Annual Reports.

# **TEXT BOOK**

1. **RajendraPal &Korlahalli**, *Essentials of Business Communication*, Sultan Chand & Sons, New Delhi,  $30<sup>th</sup>$  Revised Edition, 2013.

# **BOOKS FOR REFERENCE**

- 1. **Ramesh, MS, & C. C Pattanshetti**, *Business Communication*, S.Chand & Co, New Delhi,  $26<sup>th</sup>$  Edition, 2006.
- 2. **Rodriquez M V**, *Effective Business Communication,* Concept Publishing Company, New Delhi,  $13^{th}$  Revised Edition, 2003.

# **Instructional Hrs. : 75 Sub. Code : 16CEUC511**

### **Core - Cost Accounting**

# **(Common to B.Com, B.Com (CA) and B.Com (E-Commerce))**

**Instructional Hrs. : 75 Sub. Code : 16CEUC512** 

# **Max. Marks : CIA -25; ESE -75 Credits: 4**

# **Objectives:**

- To familiarize students with the various techniques of costing and methods of valuing inventory.
- To create cost consciousness among the students to enrich their knowledge on costing aspects.

## **Unit I** 15 Hrs.

Cost Accounting – Definition, Meaning and Scope – Cost Analysis, Concepts and Classifications - Elements of Cost, Preparation of Cost Sheet and Tender – Costing as an aid to management – Limitations of Cost Accounting. Materials – Purchasing of Materials, *Procedure and Documentation involved in Purchasing* – Requisitioning for Stores – Store Keeping.

# **Unit II** 15 Hrs.

AS 2: Valuation of Inventories - Methods of Valuing Material Issues – Maximum, Minimum and Re-ordering Levels – EOQ – *Perpetual Inventory* – Labour – Systems of Wage Payment: Time Rate System – Piece Rate System – Idle Time, Control Over Idle Time – Labour Turnover.

## **Unit III** 15 Hrs.

Overhead – *Classification of Overhead* – Allocation and Absorption of Factory Overhead only.

# **Unit IV** 15 Hrs.

Process Costing: *Features of Process Costing* – Process Losses, Waste, Scrap, Normal Loss, Abnormal Loss, Abnormal Gain (excluding inter- process profit and equivalent production).

Operating Costing for Transport Services Only – *Reconciliation of Costs and Financial accounts* – Activity Based Costing.

**Note:** Distribution of Marks for Theory and Problems shall be 20% and 80% respectively.

# **Note :** *Italics* **denote topics for self study***.*

**Skill Based Component** (Not for End Semester Examinations)

# **Unit V** 15 Hrs.

Visit TNSTC Transport Company, Erode / Coimbatore Division. Learn how to prepare a trip sheet and operating cost sheet. Submit a report on trip sheet and operating cost.

- 1. **Iyengar S.P.,** *Cost Accounting – Principles and Practice*, Sultan Chand and Company Ltd., New Delhi,  $10^{th}$  Edition, 2005.
- 2. Jain and Narang, *Cost Accounting*, Kalyani Publishers, New Delhi, 8<sup>th</sup> Edition, 2007, Reprint 2014.
- 3. **Pillai R.S.N and Bagavathi,** *Cost Accounting,* Sultan Chand and Company Ltd., New Delhi,  $7<sup>th</sup>$  Edition, 2010.

### B.Com (E.- Commerce) 2016-17 onwards

### **SEMESTER – V**

# **Core – Visual Basic.NET**

# **Instructional Hrs. : 60** Sub. Code : 16CEUC513

# **Max. Marks : CIA -25; ESE -75 Credits: 3**

**Objectives:** After the successful completion of this paper, the student able to design programming for windows Applications

### **Unit I** 12 Hrs.

**Introduction to visual Basic.Net** : Adding an Event procedure – Adding controls – Focus on program design & Implementation . **Data ad Operations:** *Data types* – Arithmetic operations and strings – variables and Declaration statements – Named Constants – Assignment Statements only

### **Unit II** 12 Hrs.

**Controlling Input & Output:** Interactive user Input. Selection: Selection controls – Logical operators – *The if – then – else structure* – The Select Case Structure

### **Unit III** 12 Hrs.

**Repetition structures** : *Do while loop* – The Do until Loop – For/Next Loops – Nested Loops . **Sub and Function Procedures** : Sub procedure – Passing arguments by value and by reference – function procedure

### **Unit IV 12 Hrs.**

**Structured Data** *: One-dimensional Arrays* – Dynamic Arrays – Multi-dimensional arrays – Menus – Menu Items & Context Menus – File Dialog controls

**Accessing Databases** : Introduction to Database – Using ADO.NET with visual Basic – Updating a Dataset – Creating Dataset using SQL

**Note :** *Italics* **denote topics for self study***.*

## **TEXT BOOK**

1. **Gary J.Bronson , David Rosenthal** , *Introduction to Programming with visual Basic.NET*, Viva books ,India, 1<sup>st</sup> edition,2008

## **BOOKS FOR REFERENCE**

- 1. **CourseKit VikasGupta & Kogent Solutions Inc**, *Comdex.NET Programming* Dreamtech Press, New Delhi , 2007
- 2. **Radhaganesan.P** *, Vb.Net*, Scitech Pubiation Pvt Ld , First Edition Reprint ,2012
- 3. **Steven Hozner** , *Visual Basic .NET programming* , Black Book , Dreantech press , New Delhi,  $1<sup>st</sup>$  edition Reprint, 2013

# **Unit V 12 Hrs.**

# **Computer Application Practicals - IV**

# **VB.NET**

# **Instructional Hrs. : 60** Sub. Code : 16CEUCP04

# **Max. Marks : CIA -40; ESE -60 Credits:3**

**Objectives:** To enable the students to design a programming language for windows applications

- 1. Design a form to calculate the value of goodwill of a firm by super profit method by using function concept
- 2. Create an application using common dialog control to open and save file
- 3. Design a form to purchase department of a company using ADO control
- 4. Design a purchase form for a bookshop using ADO control ad create database using SQL.
- 5. Design a notepad using menus.
- 6. Design a project to generate the annual report of a company using crystal report.
- 7. Develop a simple project on loan management using combo box.
- 8. Create a railway reservation document using Group box.
- 9. Develop a simple project for automatic banking operations.
- 10. Create a project for an Inventory details using array.

## **SEMESTER V**

### **Elective- Distribution and Logistics Management**

**Instructional Hrs. : 75** Sub. Code: 16ECUE501 **Max. Marks : CIA -25; ESE -75 Credits: 5 Objectives**

 To provide basic knowledge about the concepts and principles of Logistics management.

### **UNIT- I 15 Hrs**

**Logistics Management:** Introduction to logistics Management – Definitions-Objectives – Significance – Logistics Mission –Types of Logistics - Components – Functions - Scope and importance of Logistics in Industry.

## **UNIT –II 15 Hrs**

**Inventory Management:** Role of Inventory in Logistics - Definition and components of Inventory - Importance of Inventory - Functions of Inventory and costs – DRP- Material Handling - Introduction - objectives of MH - Basic principles of Materials Handling - Types of Equipment and their usage – Container Handling.

# **UNIT- III 15 Hrs**

**Ware House Management:** Definition of Warehousing –Needs for good warehousing - Types of Warehouses - Functions of Warehouse - Warehouse Layout and planning a warehouse. **Packaging** - Types of Packaging - Packaging and labeling - Functions of Packaging-Packaging material types- Drawbacks of Packaging - new trends in packaging labeling - functions of labeling - Classifications of labels - purpose of labeling.

# **UNIT- IV 15 Hrs**

**Cargo Movement Modes and Methods:** Role of Transportation in Logistic Management - The effect of Transportation -Importance of Transportation - Transportation strategy - Parties to a Transport Contract - Factors influencing carrier and Shippers decision - Factors influencing transportation cost - Merits and de merits of different modes of transport system - Transport documents.

# **UNIT –V 15 Hrs**

**Logistics Outsourcing and Customer Service:** Outsourcing - key benefits of outsourcing - in sourcing - outsourcing - critical areas in outsourcing - managing business for successful outsourcing - 3PL logistics - advantages of 3pl logistics - 4PL Logistics services –

7PL Logistics – Customer Service - meeting customers expectation - Cultivating customers to improve business - Elements of customer service.

# *Note: Italics* **denote topics for self study.**

# **TEXT BOOK**

1. **D.K Agarwal,** *Text Book of Logistics & supply Chain Management,* Macmillan Publishers, New Delhi, 1<sup>st</sup> Edition, 2003.

- 1. **D.K.Agarwal,** *Distribution and Logistics Managemen A Strategic Marketing Approach ,*  Macmillan Publishers, New Delhi , 2007.
- 2. **S.K.Bhattacharya,** *Logistics Management,* S.Chand & Company Ltd, New Delhi, Second Revised Second Edition, 2008.
- 3. **Dr.Sudhindra Nath Bose,** *Logistics Management,* A.PH Publishing Corprotaion, New Delhi, 2016.

### **Skill Based Subject –Soft Skill Development**

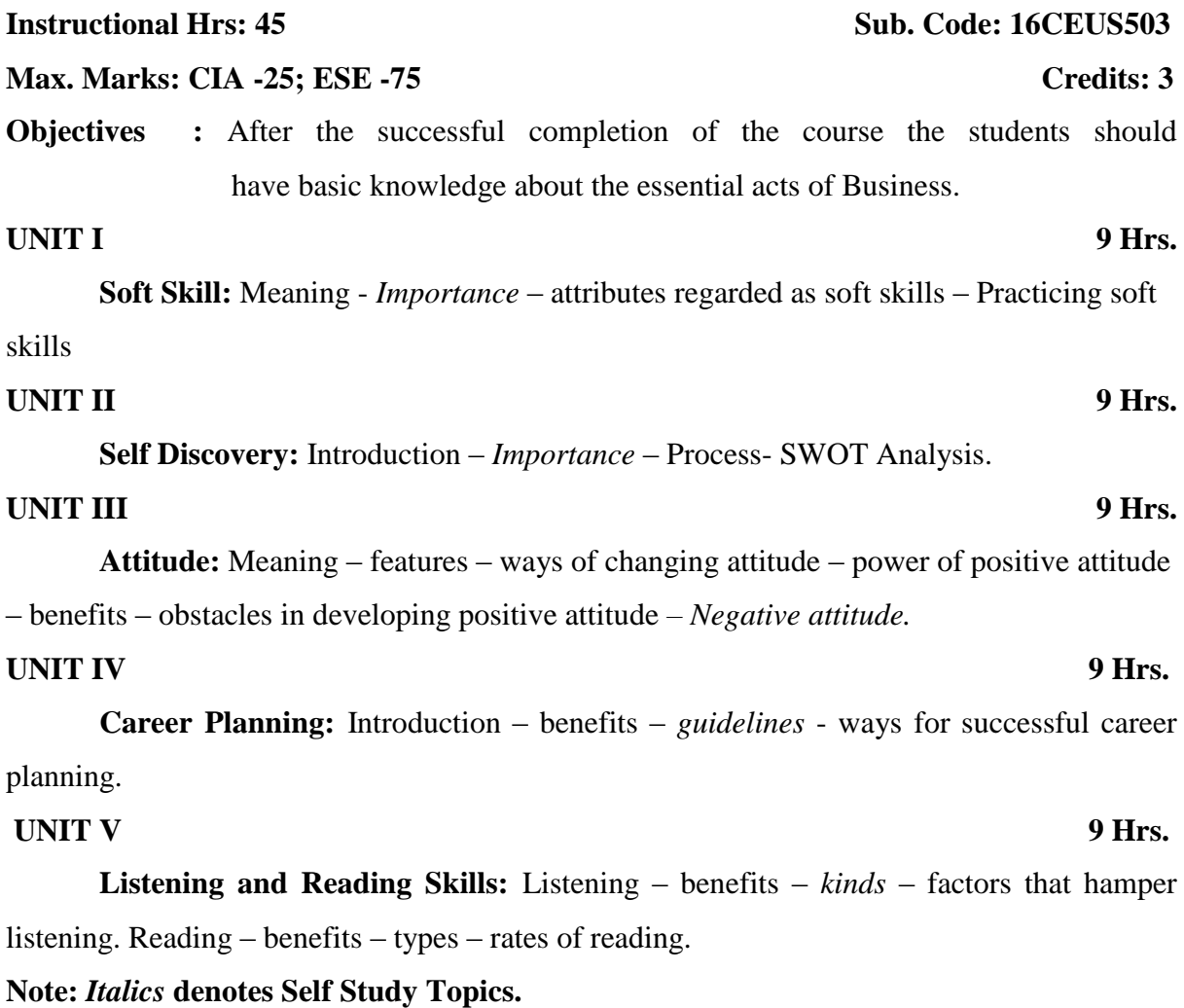

### **TEXT BOOK**

1. **Dr.K.Alex**, *Soft Skills*, S.Chand & Company Ltd, New Delhi, Second revised Edition,2011

- 1. **Gobala Swamy Ramesh,MahaDevan Ramesh**, *An ace to Soft Skills* , Pearson Education, New Delhi,  $3<sup>rd</sup>$  Impression, 2012.
- 2. **Jeff Butterfield,** *Soft skills for Everyone*, Cengage learning, New Delhi, 1<sup>st</sup> Edition, 2011
- 3. **Alex.X,** *Soft skills: Know yourself and know the world*, S.Chand & Company Ltd, New Delhi,  $1<sup>st</sup>$  Edition, 2010

### B.Com (E.- Commerce) 2016-17 onwards

# **SEMESTER – VI**

# **Core – Web Programming Instructional Hrs. : 90 Sub. Code : 16CEUC614**

**Max. Marks : CIA -25; ESE -75 Credits: 4**

**Objectives:** After the successful completion of the course the student must know the concepts of Internet and design a web page.

Introduction to Internet – Internet Technologies – *Internet Browsers* – Introduction to **HTML** 

**Unit I** 18 Hrs.

## **Unit II** 18 Hrs.

Head and Body Sections – Designing the Body section – Ordered and Unordered lists – *Table Handling*

### **Unit III** 18 Hrs.

DHTML and Style Sheets – *Frames* – A Web Page Design Project - Forms

## **Unit IV** 18 Hrs.

 Introduction to Scripting : JavaScript – *Introduction to Scripting* – Arithmetic – Decision Making: Control Structures – if selection statement – if….else Selection Statement – While Repetition Statement – Assignment Operators – Increment and Decrement operators – Essentials of counter- controlled repetition – for repetition Statement – switch Multiple Selection Statement – Do … While Repetition Statement – The Break and Continue Statement – *Logical Operators-* Functions : Program Modules in JavaScript – Programmer – Defined Functions – Function Definitions

### **Unit V** 18 Hrs.

Java Evolution: Java features - Java Environment-Overview of Java Language: Introduction-Simple Java program-More of Java - An application with two classes - Java program structure - Implementation of a Java program - Java virtual machine - Command line arguments.

## **Note:** *Italics* **denote topics for self study**

## **TEXT BOOKS**

- 1. **Xavier . C** , *World Wide Web design with HTML* , Tata McGraw Hill Publishing Company Limited , New Delhi , 3<sup>rd</sup> Edition, 2001.
- 2. **P.J. Deitel& H.M. Deitel**, *Internet and World Wide Web – How to Program* , Prentice Hall of India, New Delhi, 4<sup>th</sup> Edition, 2009.
- 3. **E.Balagurusamy** , *Programming with Java* , Tata McGraw Hill Publishing Company Limited, New Dehi,  $5<sup>th</sup>$  Edition, 2005.

- 1. **Deitel,Deitel & Neito** , *XML – How to program* , Pearson Education , New Delhi, Second Reprint, 2009.
- 2. **Thomas A. Powel**, *HTML:The Complete Reference* , Tata McGraw Hill, 2nd Edition, 2000.
- 3. **Shelly Powers Etal** , *Dynamic Web Pubishing* ,Techmedia , New Delhi , 2nd Edition , 2009.

### **Core - Management Accounting**

### **(Common to B.Com, B.Com (CA) and B.Com (E - Commerce))**

**Instructional Hrs. : 90** Sub. Code : 16CEUC615

### **Max. Marks : CIA -25; ESE -75 Credits: 4**

### **Objectives**

- To enable the students to understand the concept and relevance of management accounting.
- To provide the students an understanding about the use of accounting and costing data for planning, control and decision making.

### **Unit I** 18 Hrs.

Management Accounting – Meaning, Objectives and Scope – *Relationship between Management Accounting, Cost Accounting and Financial Accounting* – Significance of Management Accounting – Financial Statements – Importance – Tools for Analysis and Interpretation (theory only)

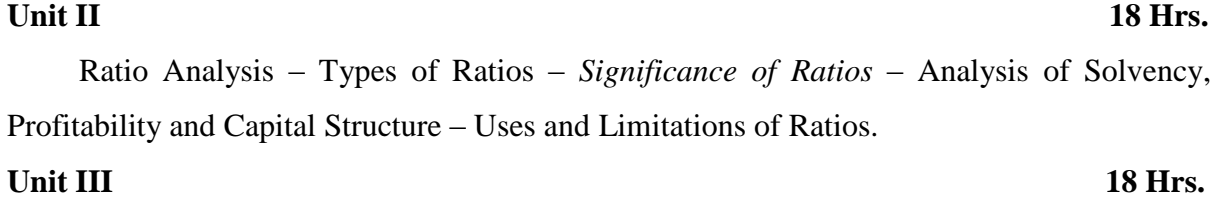

Fund Flow Analysis – AS - 3: Cash Flow Analysis (New format only).

Marginal Costing and Break – Even Analysis, Managerial Applications, *Significance and Limitations of Marginal Costing.*

### **Unit V** 18 Hrs.

Budgeting and Budgetary Control – Definition, *Uses, Limitations* – Types of Budgets – Preparation of Budgets.

**Note : Distribution of marks for Theory and Problems shall be 40% and 60% respectively.** *Italics* **denote topics for self study***.*

**Skill Based Component** (Not for End Semester Examinations)

- $\triangleright$  Collect the Annual Reports of a company for the latest five years, analyse it and comment on its financial position and the same should be communicated to the company in the form of a report.
- $\triangleright$  Preparation of Monthly family budgets.
- $\triangleright$  Cash Flow Analysis with reference to select companies.

# **Unit IV** 18 Hrs.

- 1. **Sharma R.K. and Shashi .K.Gupta,** *Management Accounting – Principles and Practice,*  Kalyani Publishers, New Delhi, 13<sup>th</sup> Edition, 2014.
- **2. Jain S.P. and Narang K.L.,** *Cost and Management Accounting*, Kalyani Publishers, New Delhi, 14<sup>th</sup> Edition, reprint 2014.
- 3. **Maheswari S.N.,** *Principles of Cost and Management Accounting,* Sultan Chand and Company Ltd., New Delhi, 14<sup>th</sup> Edition, reprint 2013.

# **Core Practical – Computer Application Practicals - V**

# **Web Programming**

## **Instructional Hrs. : 90** Sub. Code : 16CEUCP05

## **Max. Marks : CIA -40; ESE -60 Credits:3**

- 1. Create web pages for a business organization using HTML Frames.
- 2. Create a Program using HTML to display the ordered list and unordered list of a Departmental Store.
- 3. Program to display Image and text using HTML tag for an advertisement of a Company Product.
- 4. Create a table to display list of products using HTML Tag.
- 5. Create a document using Formatting and alignment to display Sales Letter.
- 6. Create a Resume using HTML Tag.
- 7. Create a website of your department with minimum five links using HTML.
- 8. Create a document using Form to support Local Processing of Order form.
- 9. Create a Form of the Customer Survey for the user to enter General name and address information.
- 10. Create a Frame to display a multiform document.

### B.Com (E.- Commerce) 2016-17 onwards

### **SEMESTER – VI**

# **Elective – E-Banking and Practice**

**Instructional Hrs. : 60 Sub. Code : 16CEUE602** Sub. Code : 16CEUE602

**Max. Marks : CIA -25; ESE -75 Credits: 5**

**Objectives** : On successful completion of this course, the student should be able to understand basic concepts in the prevailing act.

## **UNIT –I 12 Hrs.**

**Electronic Banking :** Introduction – Concept and meaning – Traditional Banking Vs E-Banking – Facets of E-Banking – E-Banking transactions – Models for E-Banking – Features – *Advantages and constraints in E-Banking.*

### **UNIT-II 12 Hrs.**

**Electronic Delivery Channels:** Need for computerization – *Automatic teller machine (ATM)* - Recyclers– Electronic Fund transfer (EFT ) – NEFT/RTGS/IMPS – uses – computerization in clearing houses – Tele banking – Banking on home computers – Electronic Money Transfer – uses of EMT.

### **UNIT-III 12 Hrs.**

**Updating Bank saving accounts** – Computer bank branches – Financial Transaction Terminals – (FTT) – *E-Cheque* – Cheque Truncation System (CTS) - E-Banking in India. **UNIT-IV 12 Hrs.**

**E-Banking Security** : Introduction - need for security – security concepts – Privacy – Survey – Cyber crimes – Tampering – Encryption – Meaning – The encryption process –– Cryptography– *Cipher*- Decipher- Code systems- Data Encryption standard (DES)

### **UNIT-V 12 Hrs.**

**E-Security solutions** – solution providers-E-Locking technique - E-locking services – Transaction Security – security devices - Public key Infrastructure (PKI)- Firewalls secure Ledger (FSL) – Secure Electronic Transaction (SET)

### **Note:** *Italics* **denote topics for self study***.*

**Skill based component** (Not for End of Semester Examinations)

- $\triangleright$  Visit to bank and know the procedures of activates various E-Payment Systems.
- $\triangleright$  Make any purchase through any one of the E-Payment system

### **TEXT BOOK**

1. **C.S Rayudu**, E-*Business*, Himalaya Publishing House, New Delhi, 1stEdition, 2017

- 1. **Roger Hunt & Joh Shelly** , *Computers and Commonsense,* Englewood C liffs . N.J, Prentice Hall, New Delhi, 4<sup>th</sup> Edition, 1988.
- 2. **Bhushan Dewan** *, E\_Commerce*, S.Chand Publications, New Delhi, 2001.

## **SEMESTER VI**

## **Skill based Subject - Statistical Package for Social Sciences - Practical**

**Sub. Code: 16CEUSP04** 

### **Max. Marks: CIA -40; ESE -60 Credits: 5**

**Objectives:**To enable the students to acquire knowledge on research using Statistical package

# **List of Practical**

- 1. Find mean, median, Geometric mean, Harmonic mean of numerical data and edit the output
- 2. Determine standard deviation, variance and check the consistency of the given data and edit the output
- 3. Find the Range and Skewness for the given data
- 4. Bivariate data- scatter plot, correlation co-efficient, fitting linear regression line for the given data
- 5. Use Multiple linear regression models for the given data
- 6. Find Analysis of variance(ANOVA) for the given data
- 7. Calculate Non-parametric test-Chi-square for the given data

### **SELF LEARNING PAPER**

### **Entrepreneurship and Small Business Management**

### **Sub. Code: 17CEUSL01 (Group -1)**

### **Max. Marks : 100 Credits:5**

**Objectives** : After the successful completion of this course, the student will be able to analyze the entrepreneurial process through which business ideas are evaluated.

## **UNIT – I**

Entrepreneurship – Meaning – characteristics, functions and types of entrepreneurship – Entrepreneurial Motivation – Need for Achievement Theory – Risk-taking Behaviour – Innovation and Entrepreneur – Role of entrepreneurship in economic development

### **UNIT – II**

Factors affecting entrepreneur growth - economic – non-economic. Entrepreneurship development programmes – need – objectives – course contents - phases - evaluation. Institutional support to entrepreneurs.

### **UNIT – III**

Introduction to Small Business: Evolution & Development– Meaning – concepts – categories – characteristics of small business – role, importance and responsibilities of small business. Business Ideas – Sources and incubating; Technical Assistance for small business – Preparation of Feasibility Reports, Legal Formalities and Documentation.

### **UNIT – IV**

Business Plan – Outline – components – Marketing strategy for small business – Market Survey – Market Demands – Sales forecast – Competitive Analysis – The marketing plan – Marketing Assistance through governmental channels – Risk Analysis – Break even analysis

## **UNIT – V**

Start-up costs – The financial Plan – Source of finance for new ventures – small business – Institutional finance supporting SSIs – Bounties to SSIs – Venture Capital – basic startup problems.

### **Note:** *Italics* **denotes self study topics.**

- 1. **Vasant Desai,** *Fundamentals of Entrepreneurship and Small Business Management*, Himalaya Publishing House, New Delhi, 2009.
- 2. **C.B.Gupta & N.P. Srinivasan** , *Entrepreneurial Development in India,* Sultan Chand  $&$  Sons, New Delhi,  $5<sup>th</sup>$  Edition, 2008.
- 3. **S.S.Khanka**, *Entrepreneurial Development*, S. Chand Publishing house, New Delhi, 2000
- 4. **Norman M. Scarborough, Jeffrey R. Cornwell,** *Essentials of Entrepreneurship and Small Business Management, Pearson Publisher, 8<sup>th</sup> Edition, 2015.*